## **FERRANDO\_T\_ALL\_WITH\_MLL\_ENL\_FUSION\_DN**

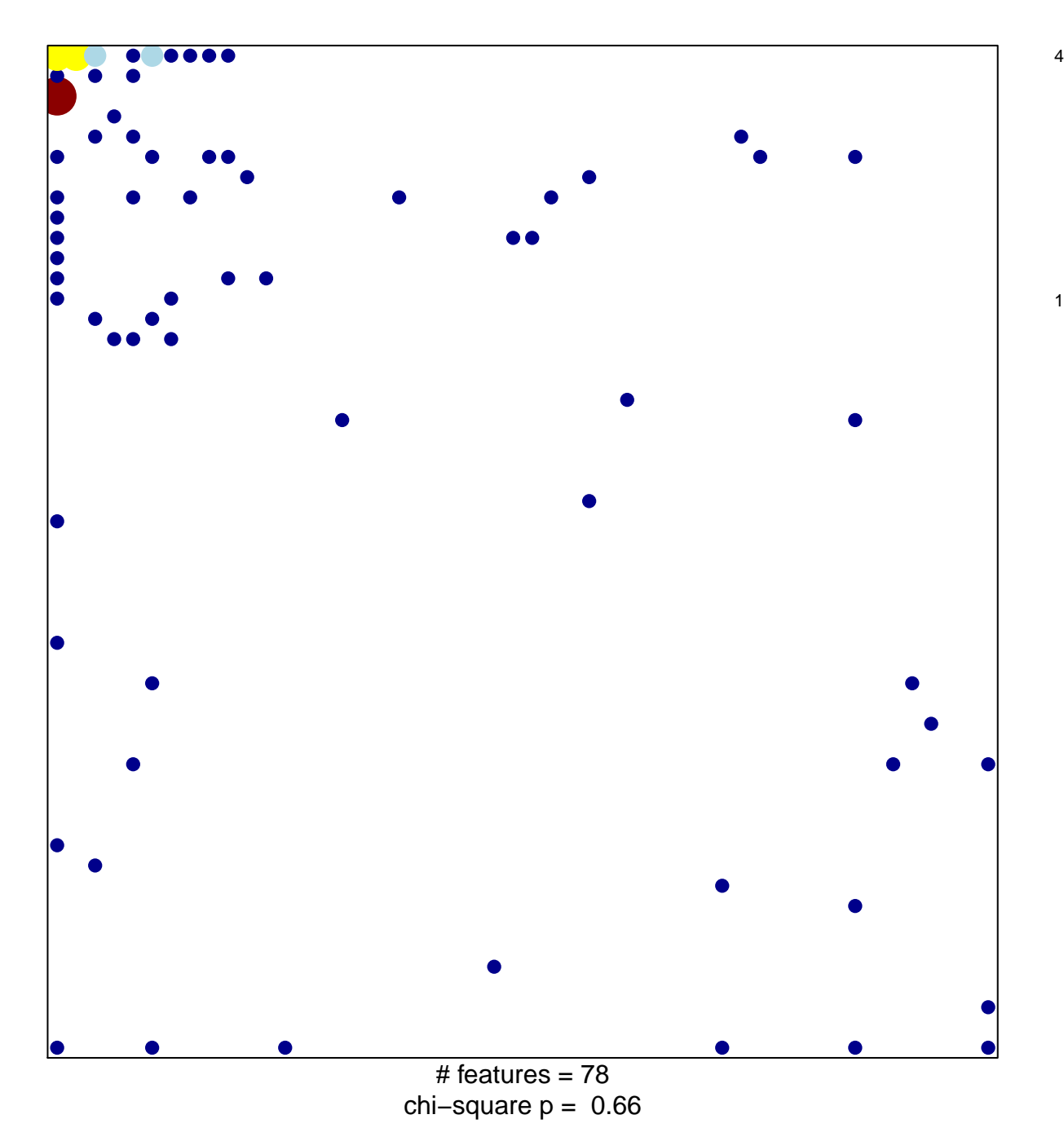

## **FERRANDO\_T\_ALL\_WITH\_MLL\_ENL\_FUSION\_DN**

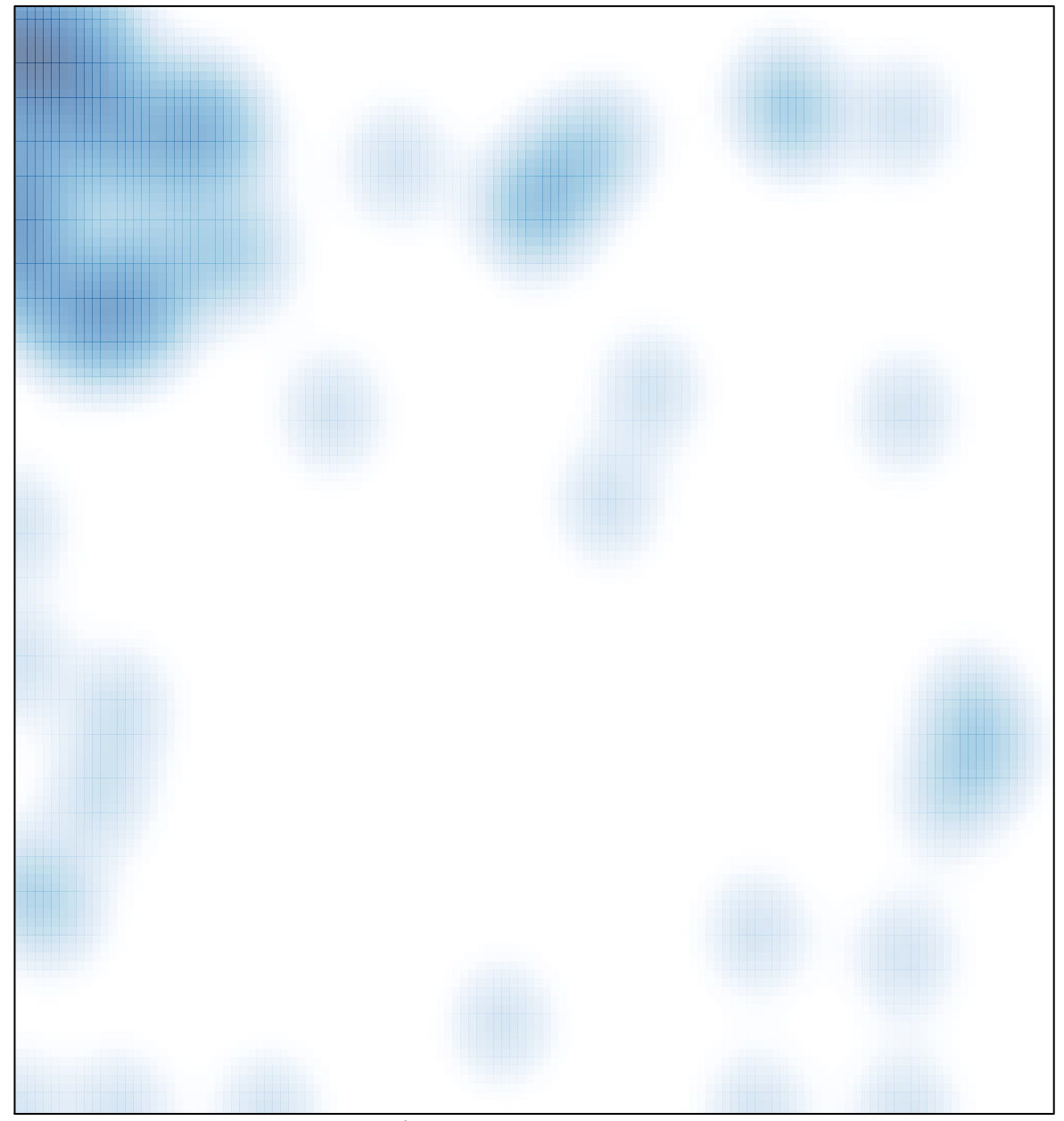

# features =  $78$ , max = 4